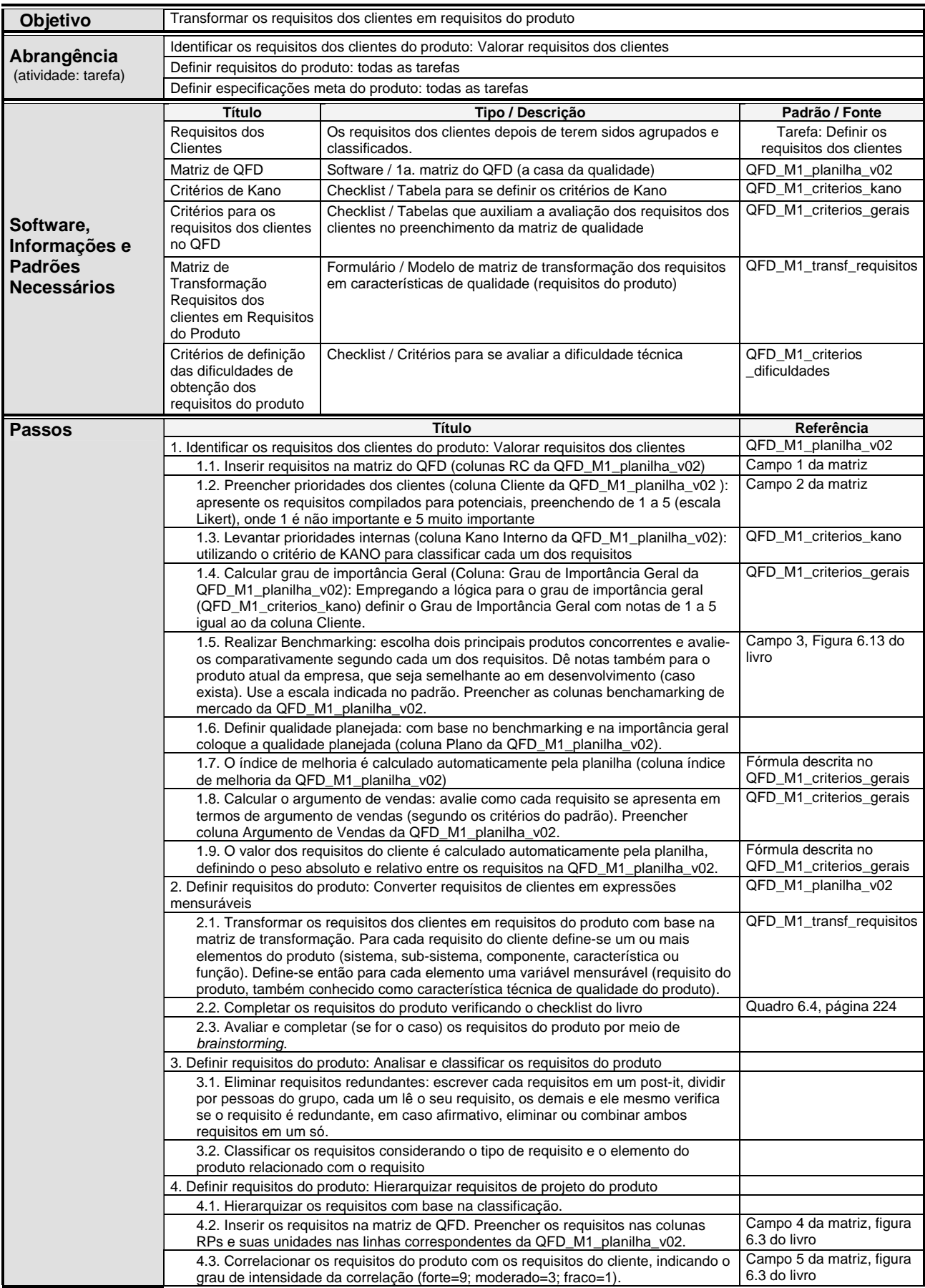

## Roteiro | Desdobramento da Função Qualidade (QFD) 1ª Casa da Qualidade

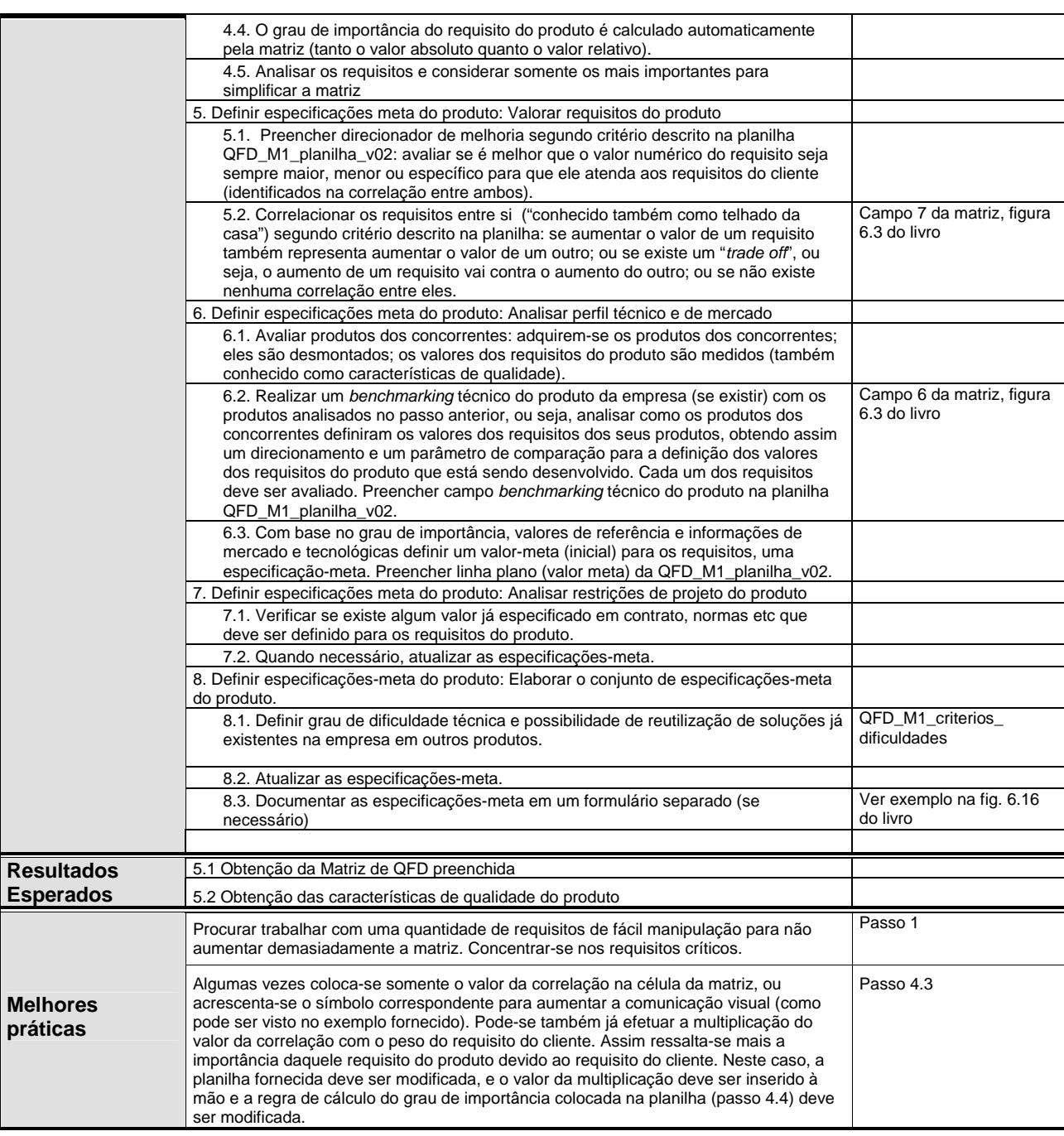